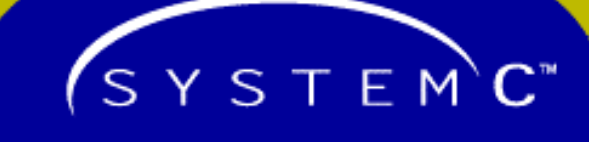

**Transaction-level modeling of bus-based systems with SystemC 2.0**

**Ric Hilderink, Thorsten Grötker**

**Synopsys, Inc.**

## **Efficient platform modeling**

- **Get to executable platform model ASAP**
- **Simulation speed >> 100k cycles/sec**

**2**

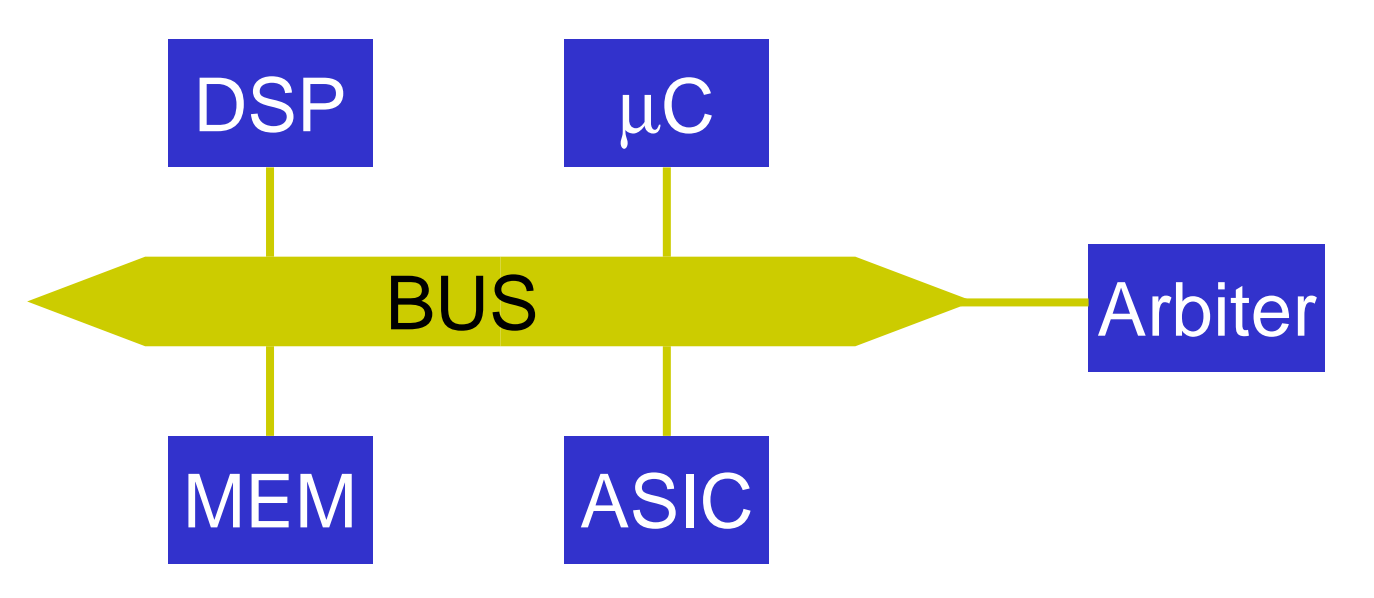

# **Moving from pin-level to transaction-level models (TLM) is mandatory!**

SYSTEMC<sup>\*</sup>

## **Outline**

**Idea:**

- **Based on an example show how SystemC 2.0 enables efficient platform modeling.**
- **Introduce some key language elements in the process.**

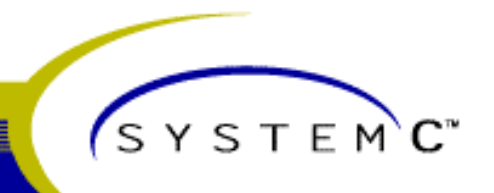

## **Example: Simple bus model**

- **Cycle-accurate transaction-level model.**
- **"Simple" =** 
	- –**No pipelining**
	- –**No split transactions**
	- **No master wait states**
	- –**No request/acknowledge scheme**

–**…**

**NB: Of course, these features can be modeled at the transaction level**

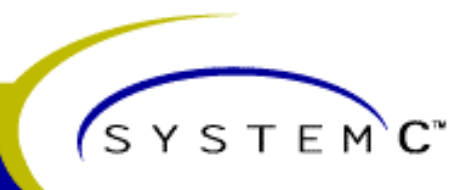

## **Interface Method Calls (IMC)**

- **Modules communicate via channels.**
- **Channels implement interfaces.**
- **An interface is a set of methods (functions).**
- **Ports**
	- –**Modules have ports.**
	- **Ports are connected to channels.**
	- $\mathcal{L}_{\mathcal{A}}$ **Modules access channels through ports.**

```
...some port->some method(some data);
...
```
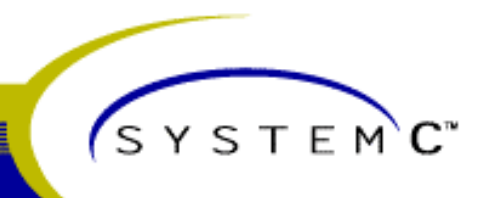

### **Interface Methods Calls (cont'd)**

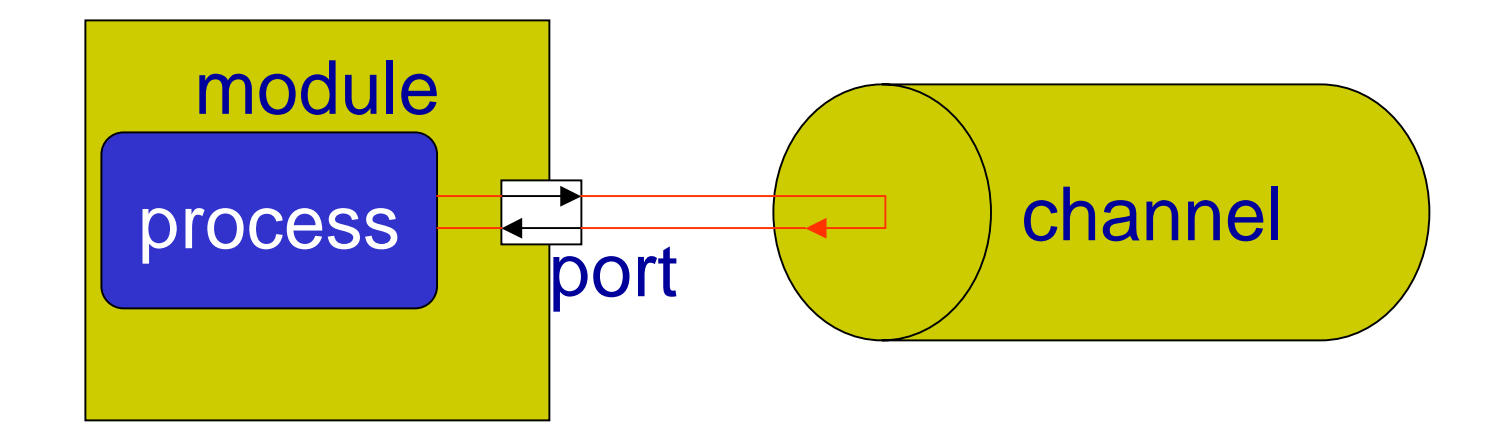

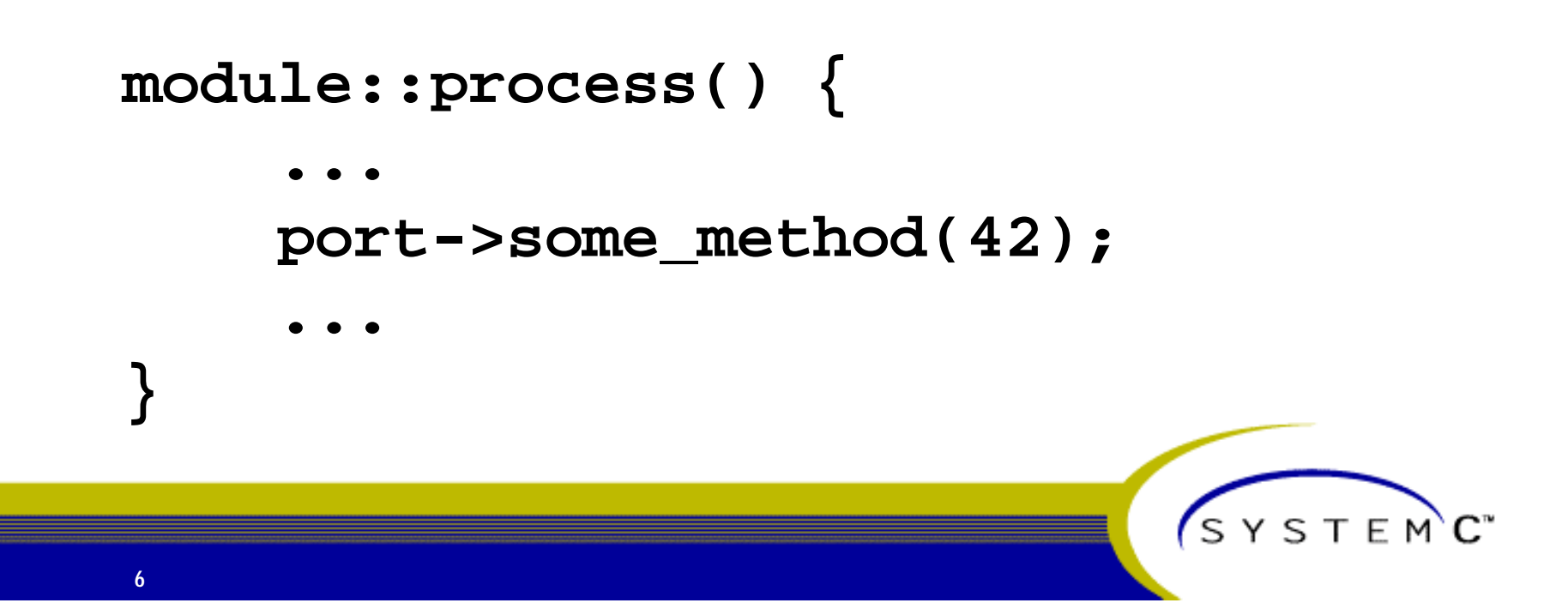

## **Hierarchical channels**

- **Channels can be hierarchical, i.e. they can contain modules, processes, and channels.**
- **A module that implements an interface is a hierarchical channel.**

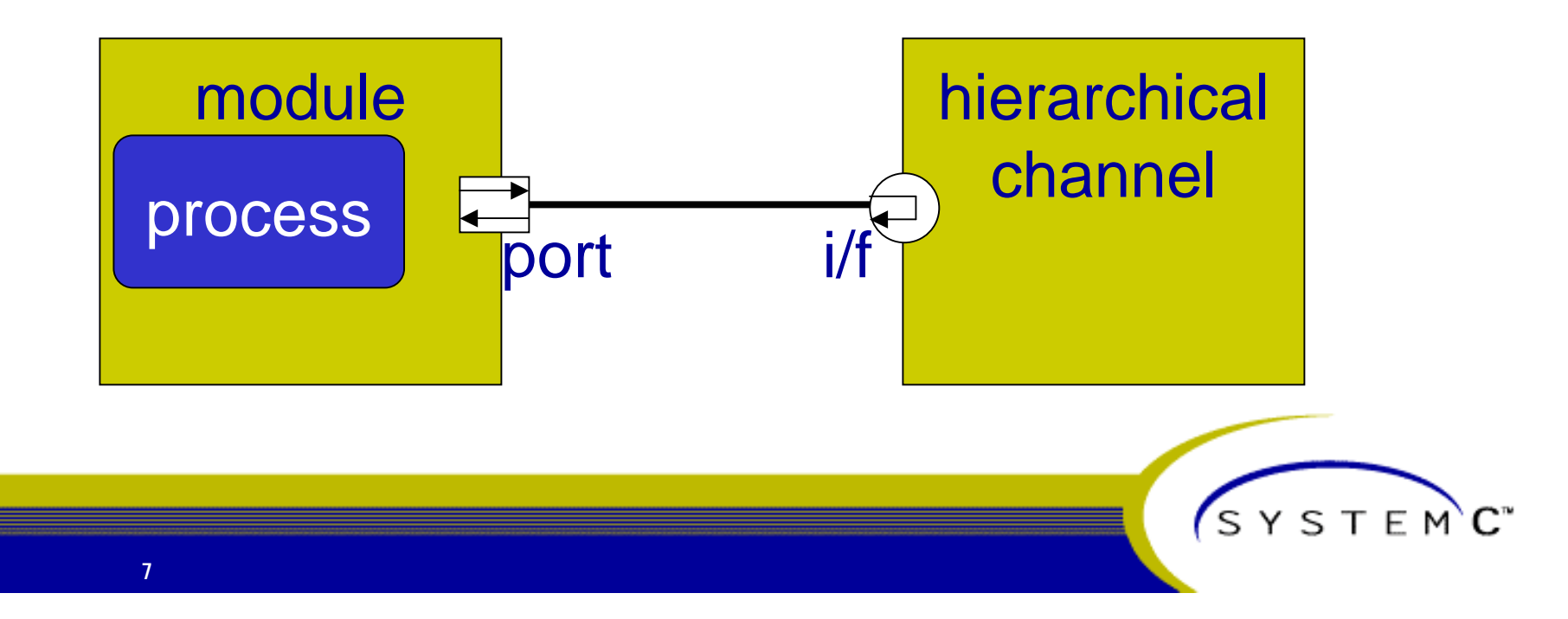

### **Example system (napkin view)**

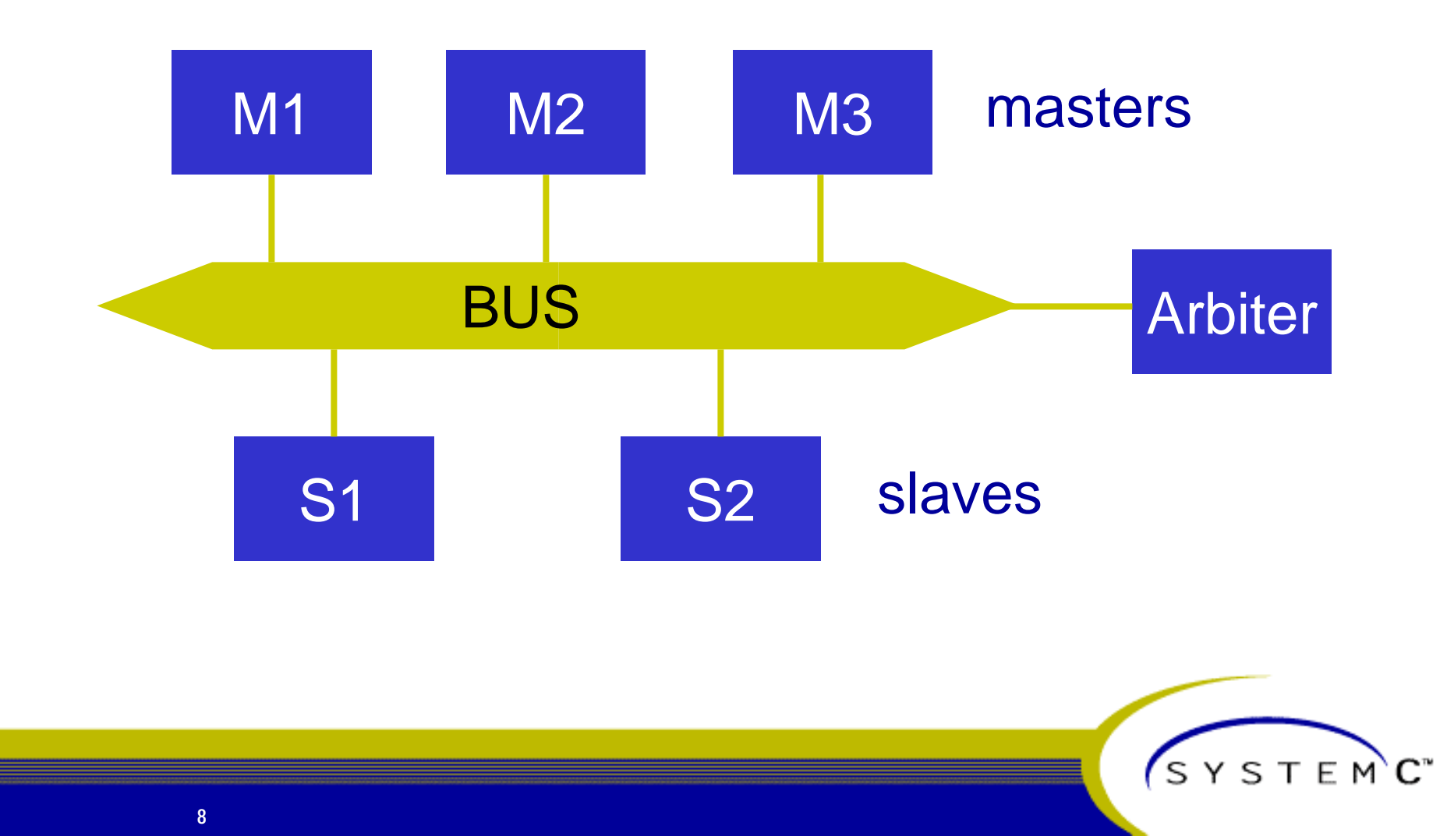

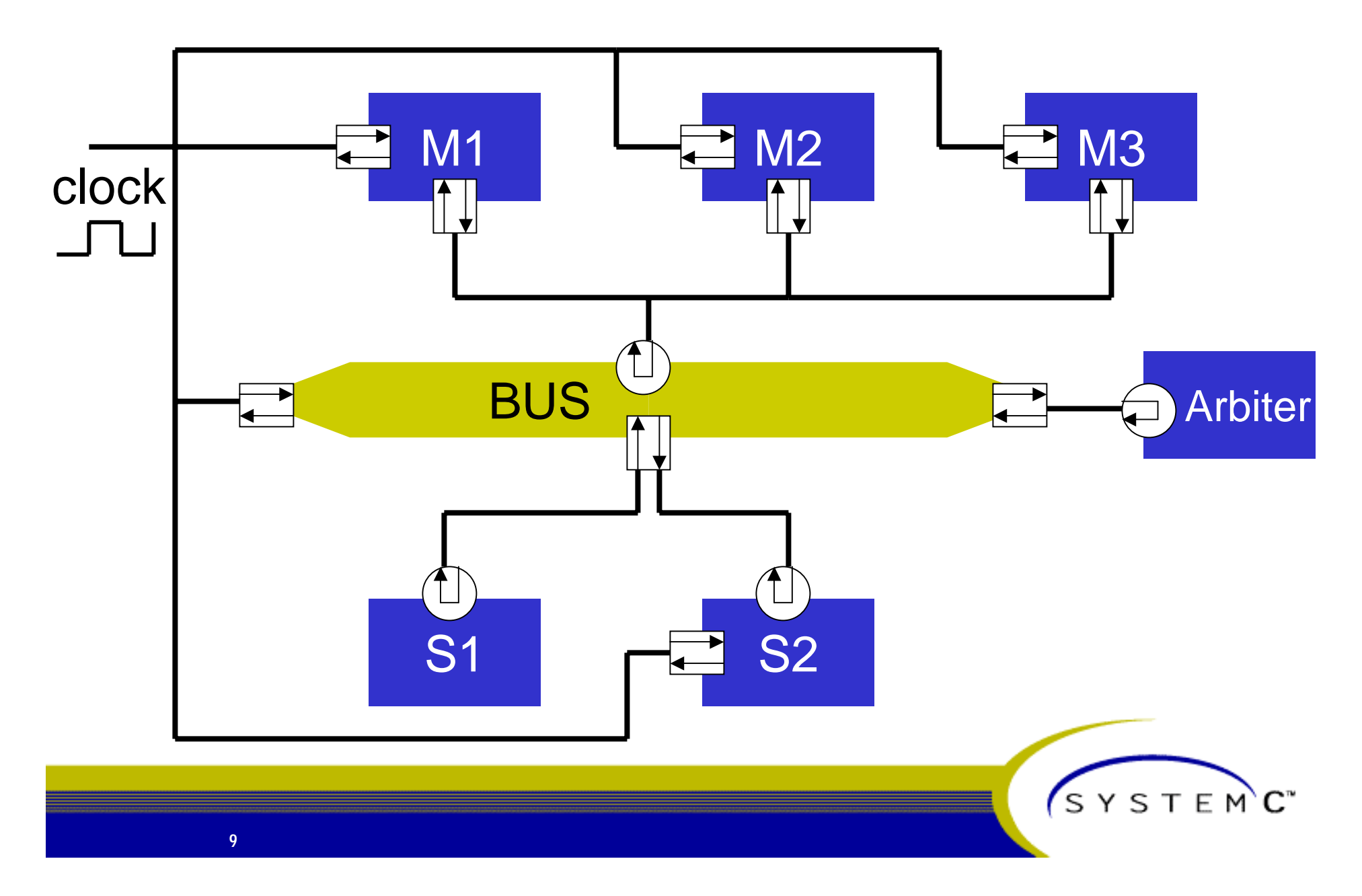

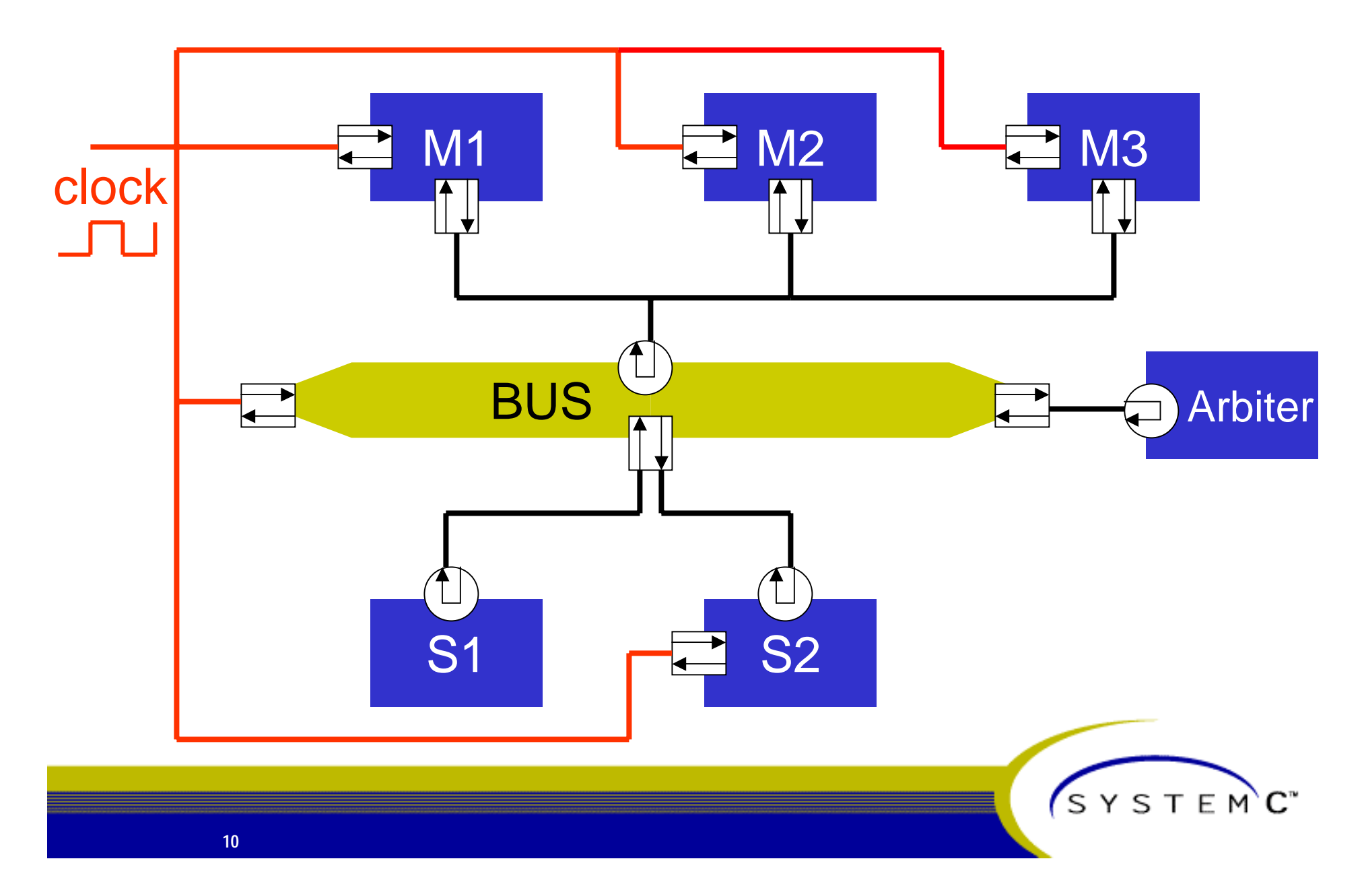

### **SystemC 2.0 transaction-level model The bus isThe bus is**M3**implemented as implemented as M2** M1 **a hierarchical a hierarchical** clock  $\downarrow$ **channel! channel!**BUS Arbiter  $\Box$  S2 S1SYSTEMC<sup>\*</sup> **11**

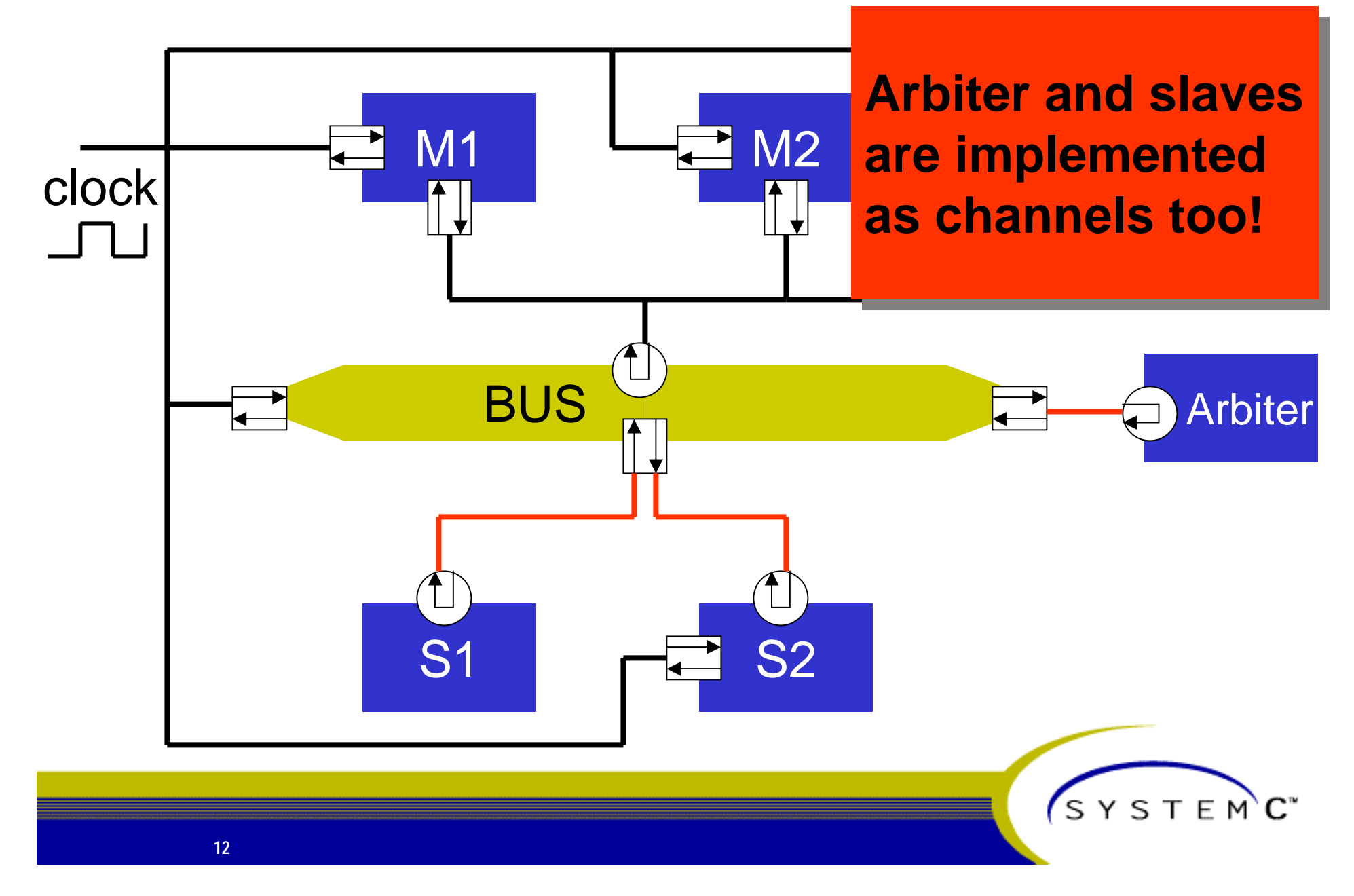

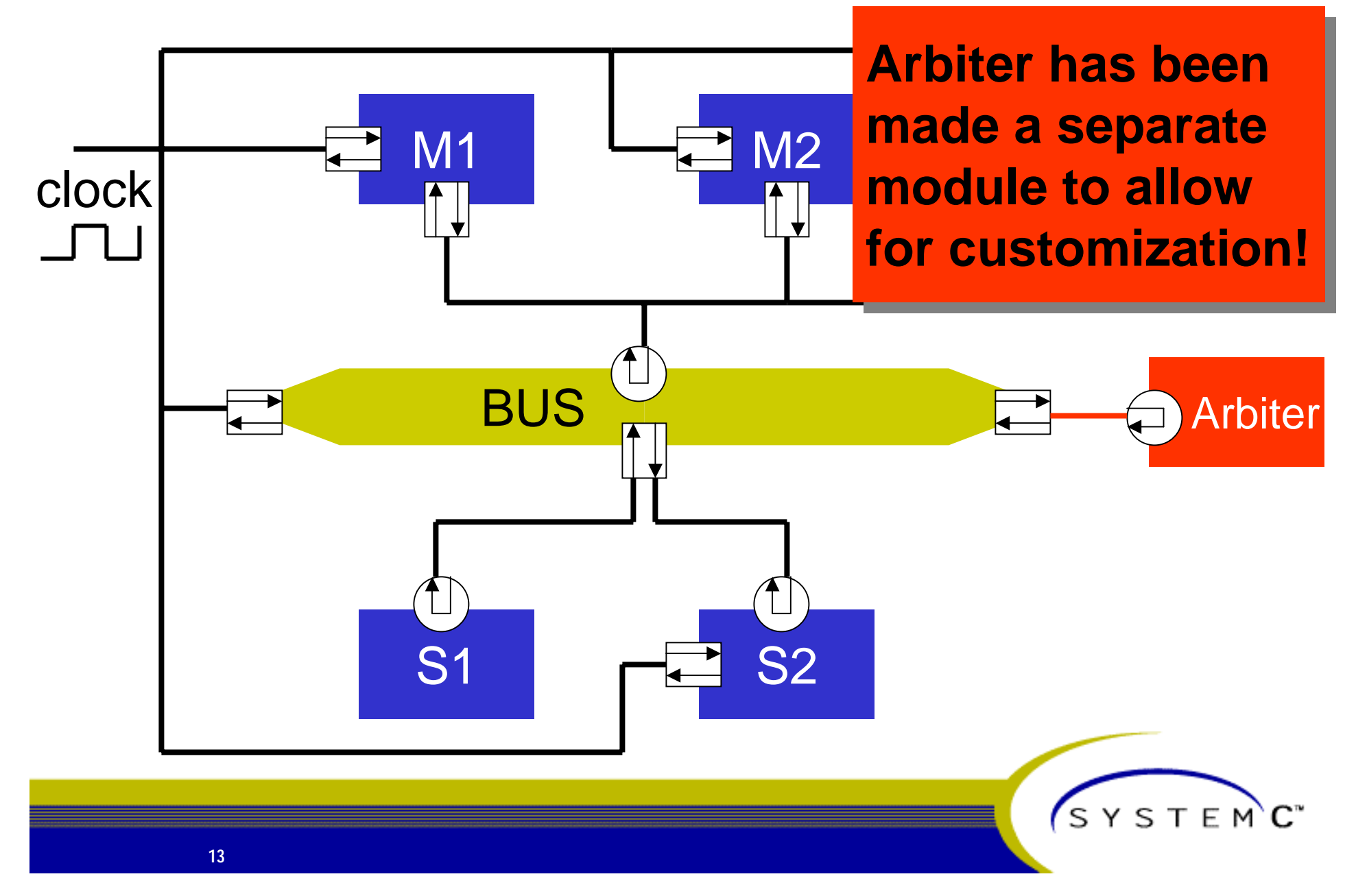

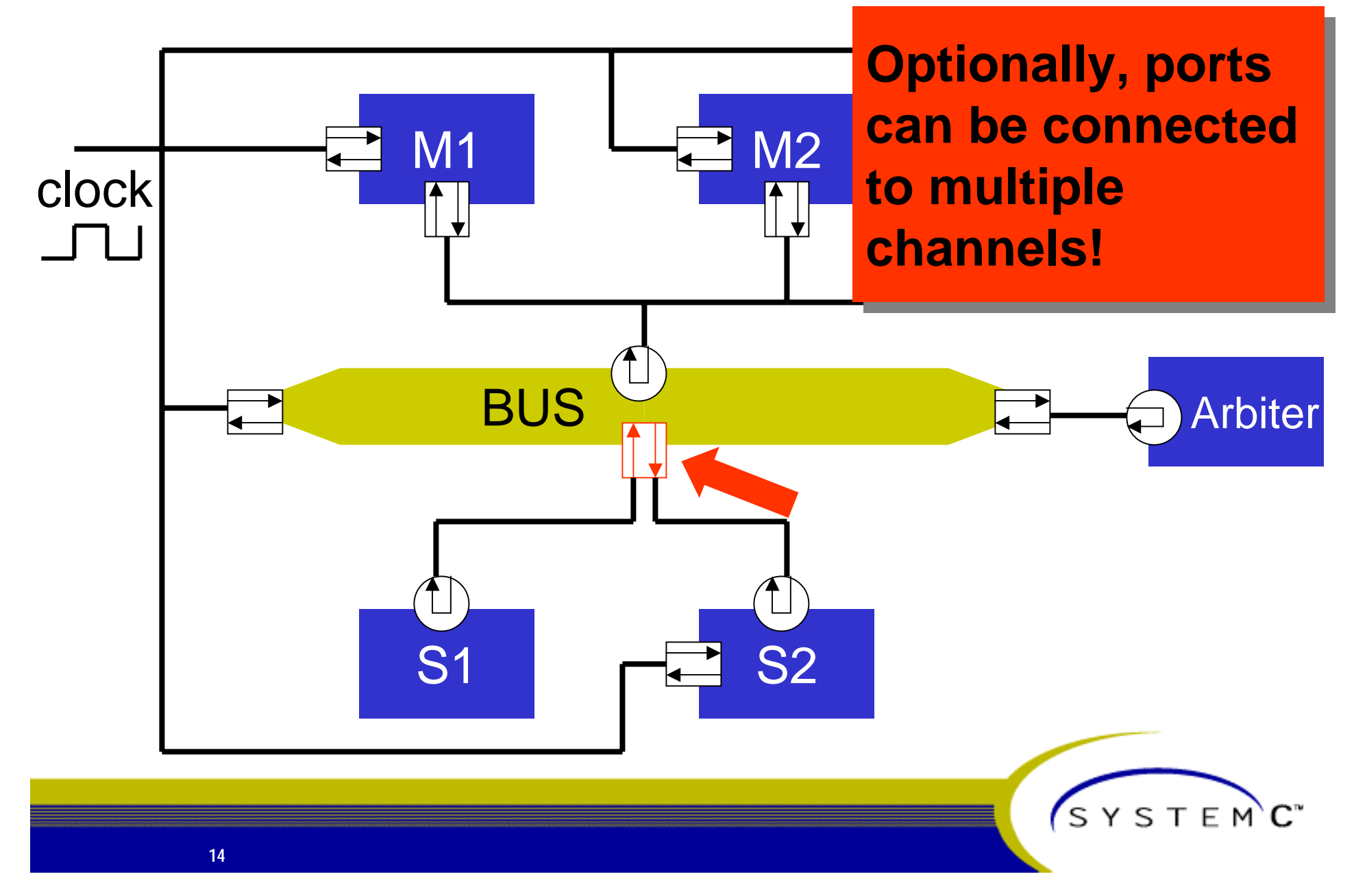

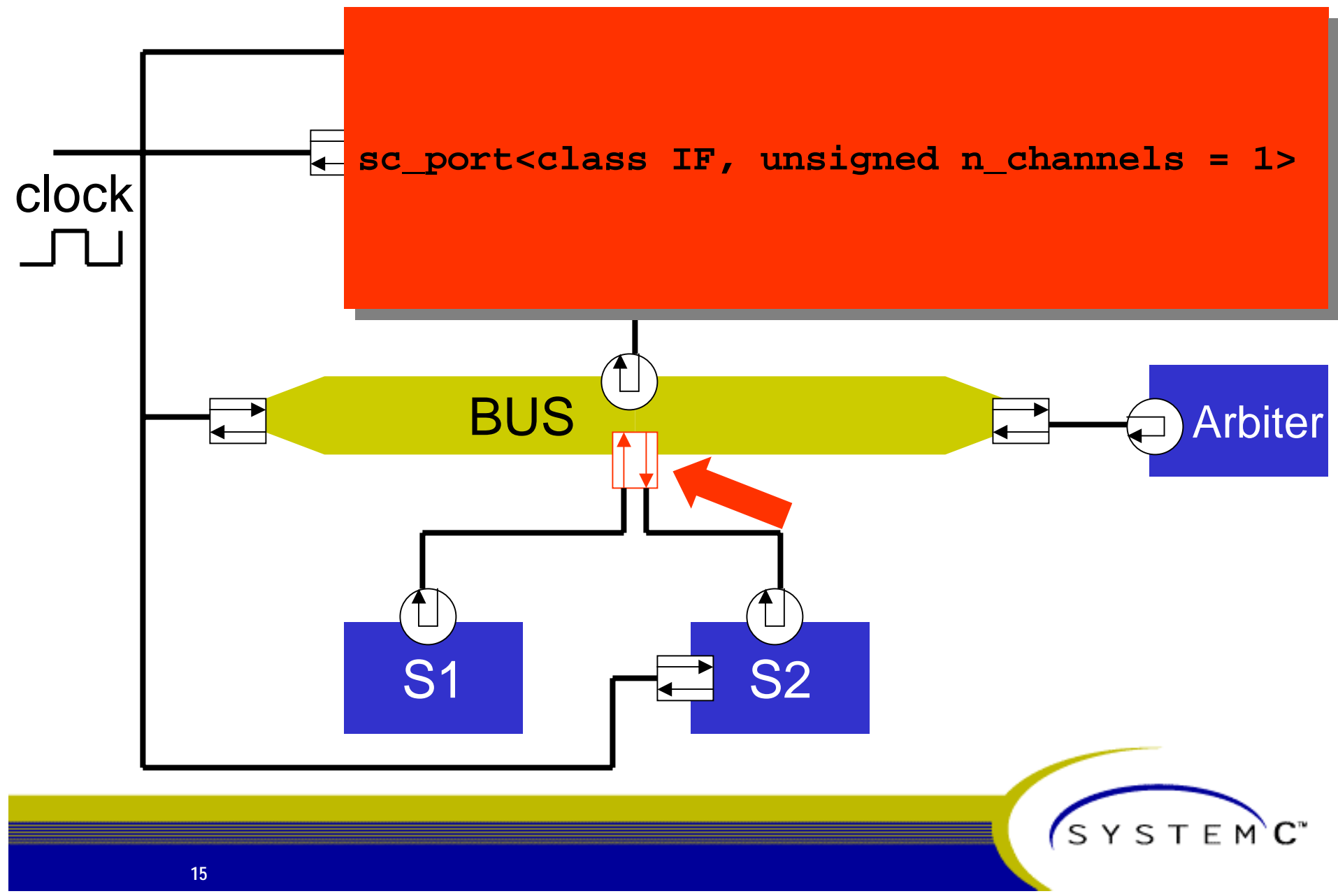

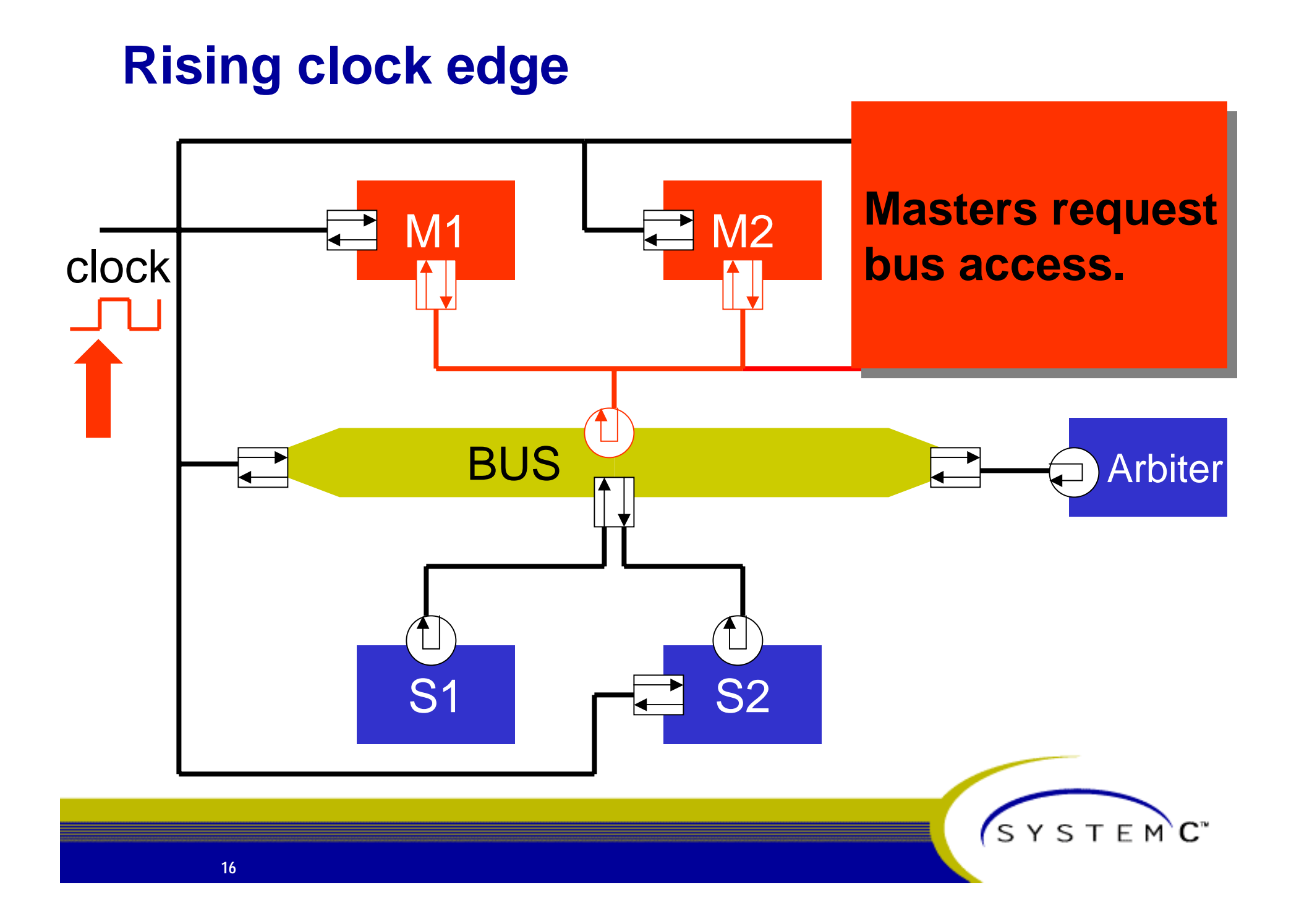

## **Falling clock edge**

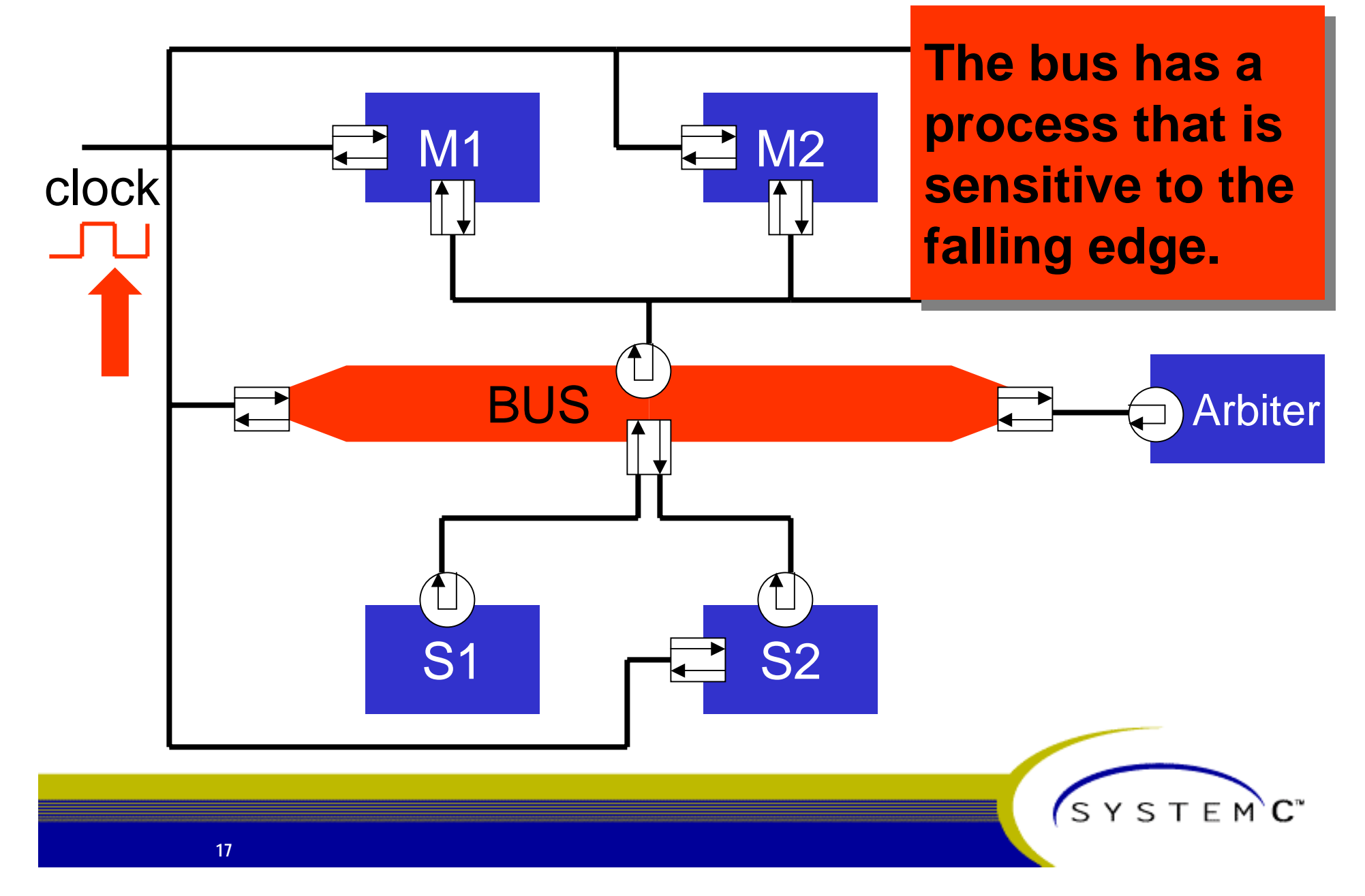

# **Falling clock edge The arbiter is called. The arbiter is called.** 1 **Let M<sub>2</sub> It will grant a single** M1**master access to master access to**  clock **the bus. the bus.**BUS And The Contract of the Contract of the Contract of the Contract of the Contract of the Contract of the Contract of the Contract of the Contract of the Contract of the Contract of the Contract of the Contract of the Co S2 S1SYSTEMC<sup>\*</sup> **18**

#### **Falling clock edge Then, a slave Then, a slave** M3**is accessed afteris accessed afterTE** M2 M1 **consulting the consulting the** clock  $\downarrow$ **memory map. memory map.**BUS And The Contract of the Contract of Arbiter  $\begin{array}{|c|c|} \hline \hline \hline \hline \hline \hline \hline \hline \hline \end{array}$  S2 S1SYSTEMC<sup>\*</sup> **19**

### **Bus interfaces**

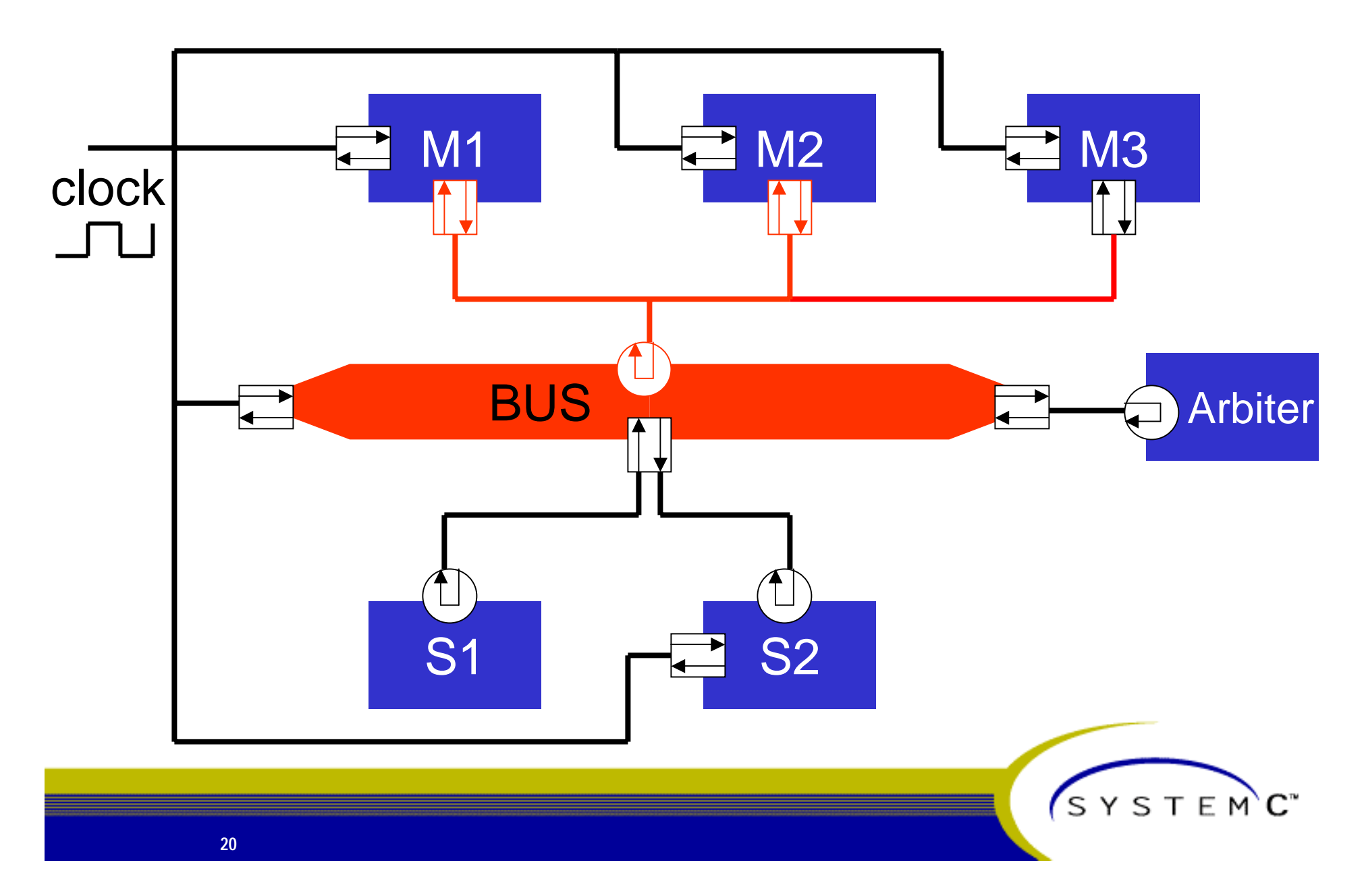

## **Master interfaces of the bus**

## **Blocking:**

- **Complete bursts**
- **Used by high-level models**

## **Non-blocking:**

- –**Cycle-based**
- –**Used by processor models**
- **Direct:**
	- **Immediate slave access**
	- **Put SW debugger to work**

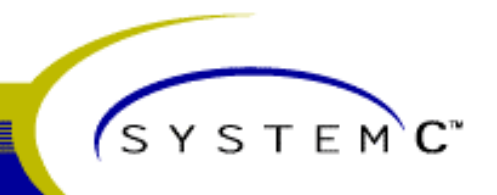

## **Blocking master interface**

 **status burst\_read(unique\_priority, data\*, start\_address, length=1, lock=false);**

 $\frac{1}{2}$  **status burst\_write(unique\_priority, data\*, start\_address, length=1, lock=false);**

- "Blocking" because call returns only after **complete transmission is finished.**
- **Master is identified by its unique priority.**

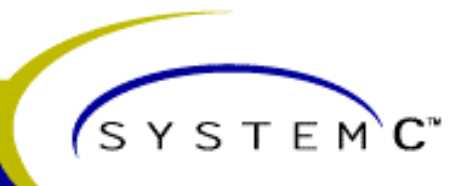

## **Dynamic Sensitivity**

### **SystemC 1.0**

- **Static sensitivity**
	- **Processes are made sensitive to a fixed set of signals during elaboration**
- **SystemC 2.0**
	- –**Static sensitivity**
	- – **Dynamic sensitivity**
		- **The sensitivity (activiation condition) of a process can be altered during simulation (after elaboration)**
		- **Main features: events and extended wait() method**

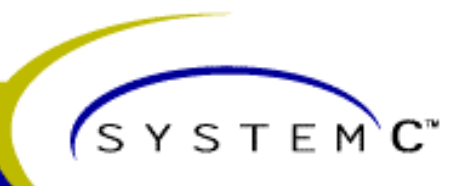

## **Waiting**

**wait(); // as in SystemC 1.0 wait(event); // wait for event wait(e1 | e2 | e3); // wait for first event wait(e1 & e2 & e3); // wait for all events wait(200, SC\_NS); // wait for 200ns**

**// wait with timeout wait(200, SC\_NS, e1 | e2); wait(200, SC\_NS, e1 & e2);**

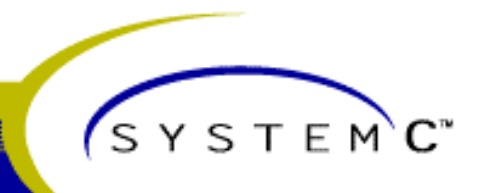

## **Dynamic sensitivity**

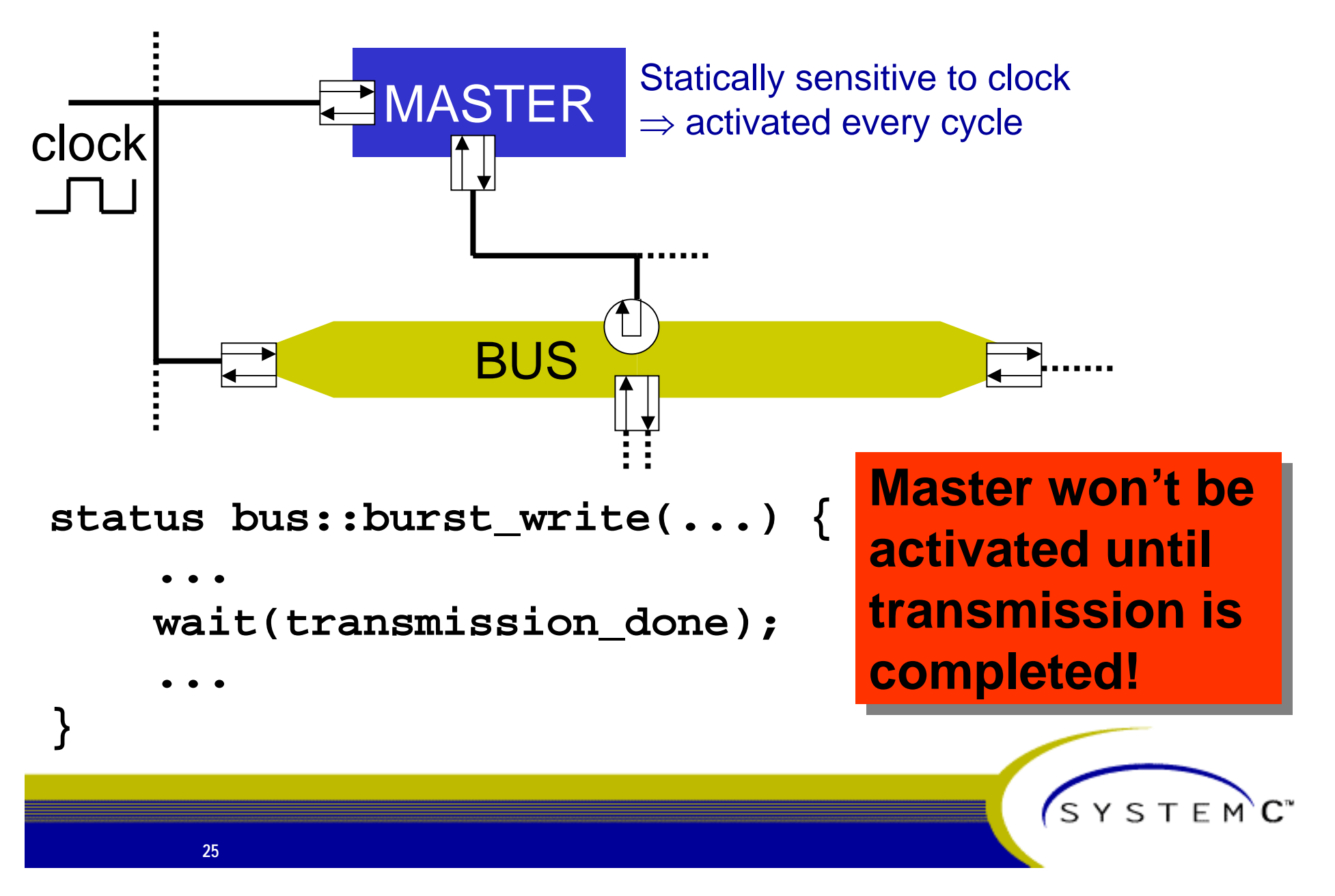

## **Dynamic sensitivity**

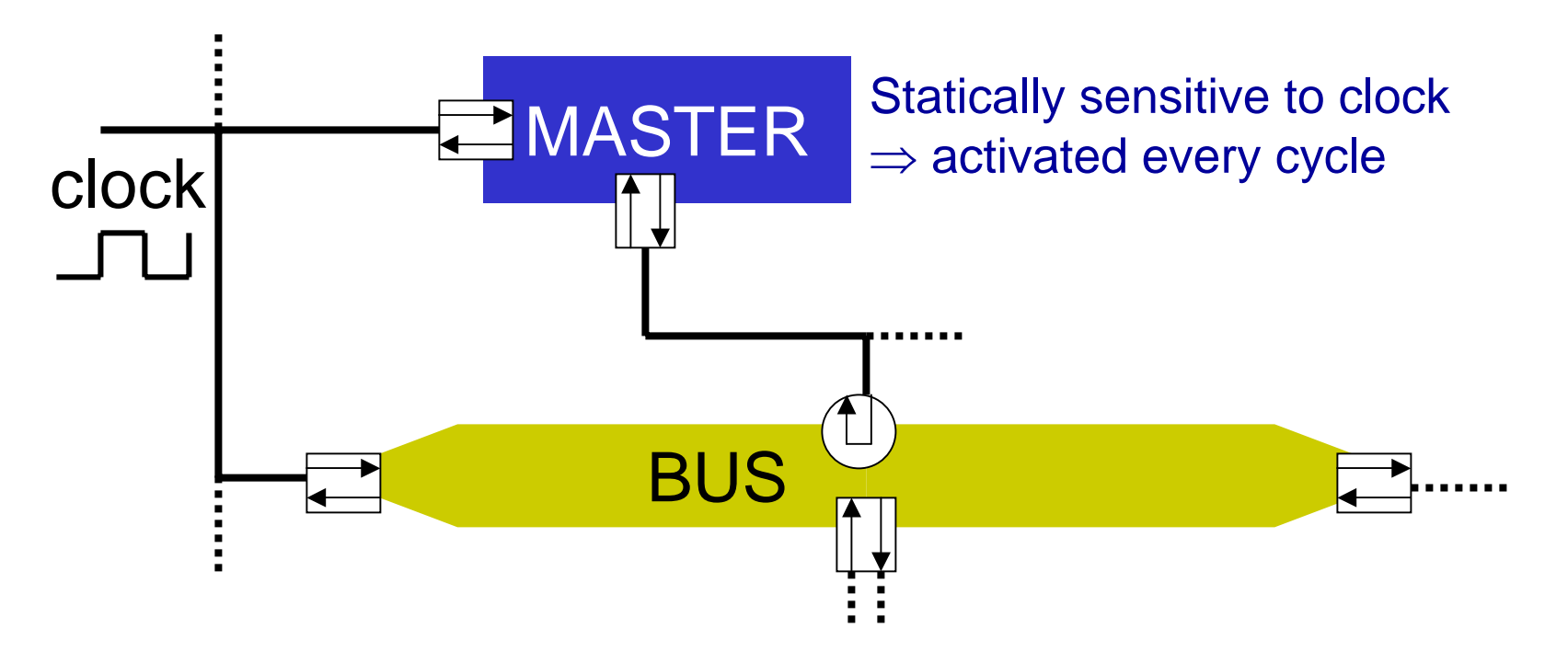

**status bus::burst\_write(...) { Advantages:**

- **Easy-to-use interface (blocking interface)**
- **... Simulation speed**

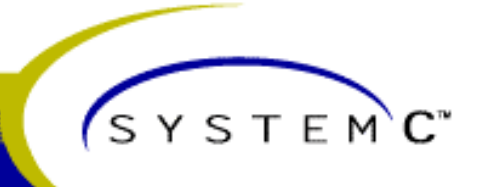

## **Non-blocking master interface**

- **status get\_status(unique\_priority);**
- $\mathbb{R}^2$  **status read(unique\_priority, data\*, address, lock=false);**
- **status write(unique\_priority, data\*, address, lock=false);**
- **"Non-blocking" because calls return immediately.**
- **Less convenient than blocking API but caller remains in control (needed e.g. for most processor models).**

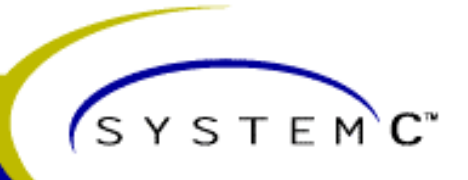

### **Direct master interface**

- **status direct\_read(data\*, address);**
- **status direct\_write(data\*, address);**
- **Provides direct access to slaves (using the bus' address map).**
	- **Immediate access simulated time does not advance**
	- **No arbitration**
- **Use for SW debuggers or decoupling of HW and SW.**
- **Use with care!**

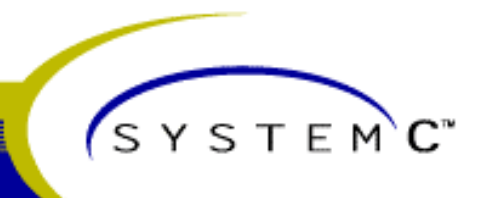

#### **Slave interface**

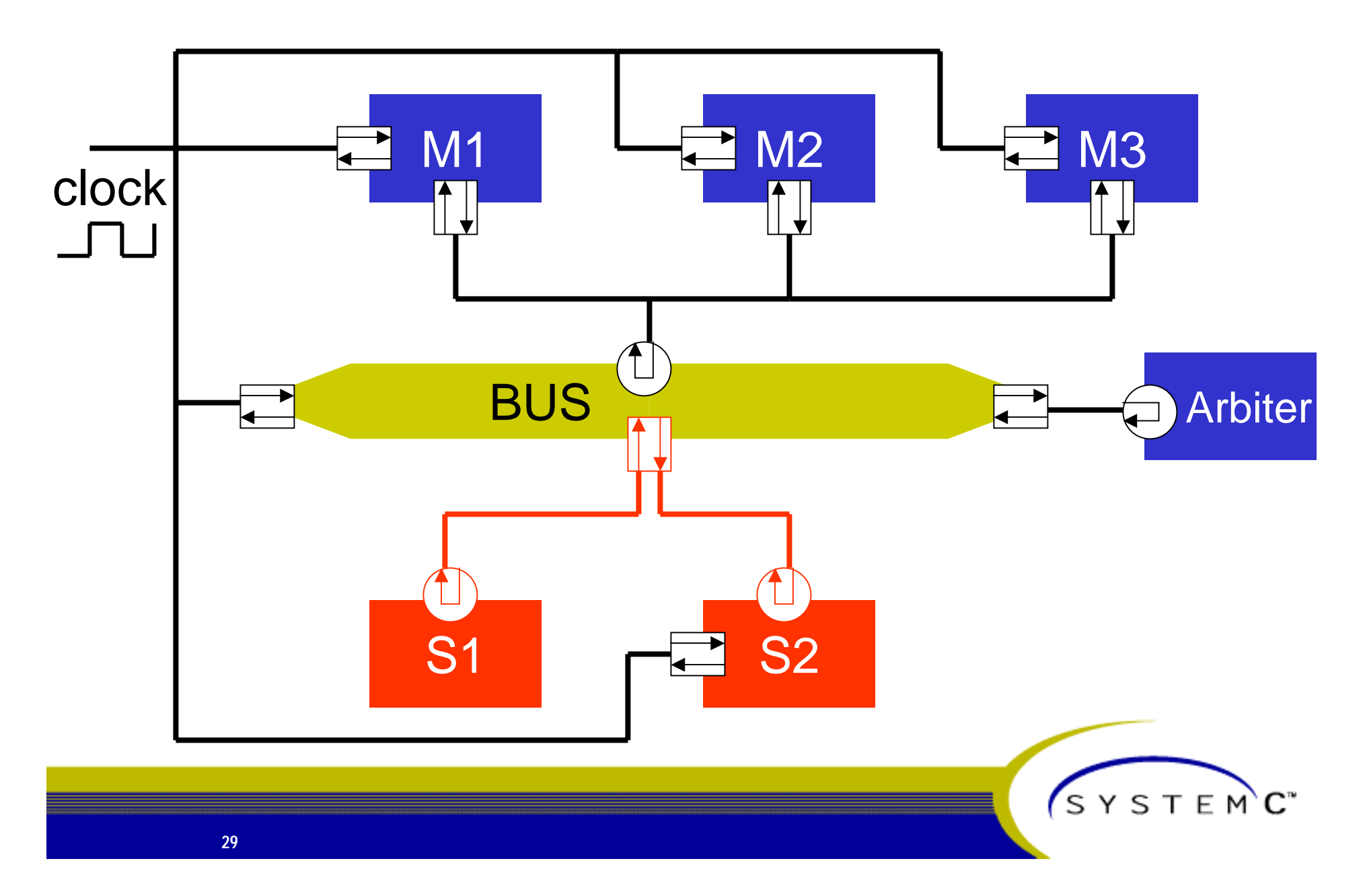

### **Slave interfaces**

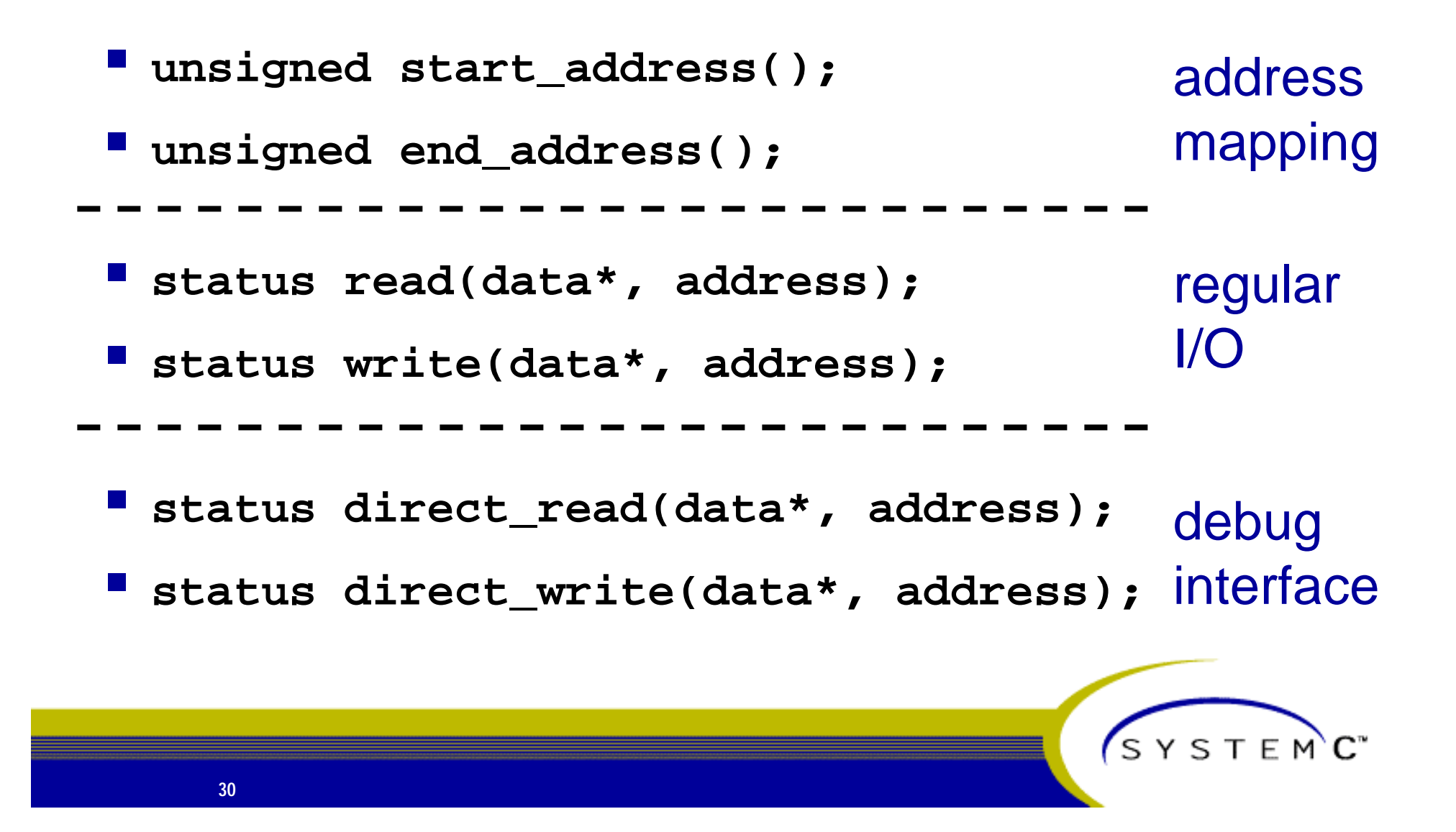

### **What's so cool about transaction-level bus models?**

**They are …**

- **Paramely easy to develop and extend**
- **easy to use**
- **fast**
	- **use of IMC function calls instead of HW signals and control FSMs**
	- –– use of dynamic sensitivity  $\Rightarrow$  reduce unnecessary **process activations**

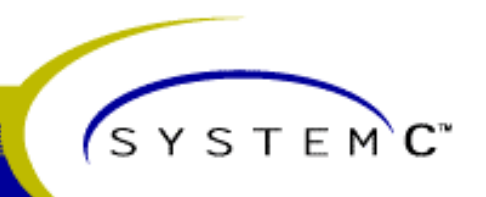

### **Key language elements used in the example**

- **-Interface method calls (IMC)**
- **Hierarchical channels**
- **Connecting ports to multiple channels**
- **Dynamic sensitivity / waiting**

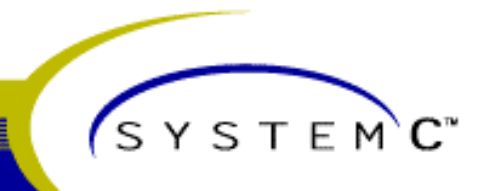

## **Conclusions**

**SystemC 2.0 enables efficient platform modeling.**

- **Ease of modeling**  $\Rightarrow$  get to executable platform model ASAP
- **Simulation speed**

**Still not convinced?** 

**Try it out! (see following slides)**

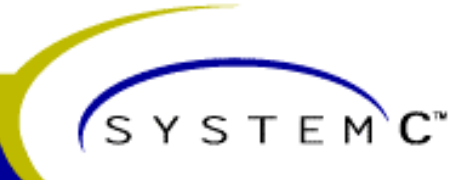

### **How to install**

> cd <systemc\_installation\_directory>/examples/systemc

> gtar zxvf simple\_bus\_v2.tgz

This will create a directory 'simple\_bus'. Go to this directory and build the executable, e.g.

For gcc-2.95.2 on Solaris:

> gmake -f Makefile.gcc

See README.txt for detailed information!

Now you can run the executable, e.g.

> simple\_bus.x

…

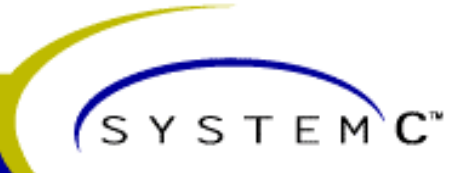

### **The testbench**

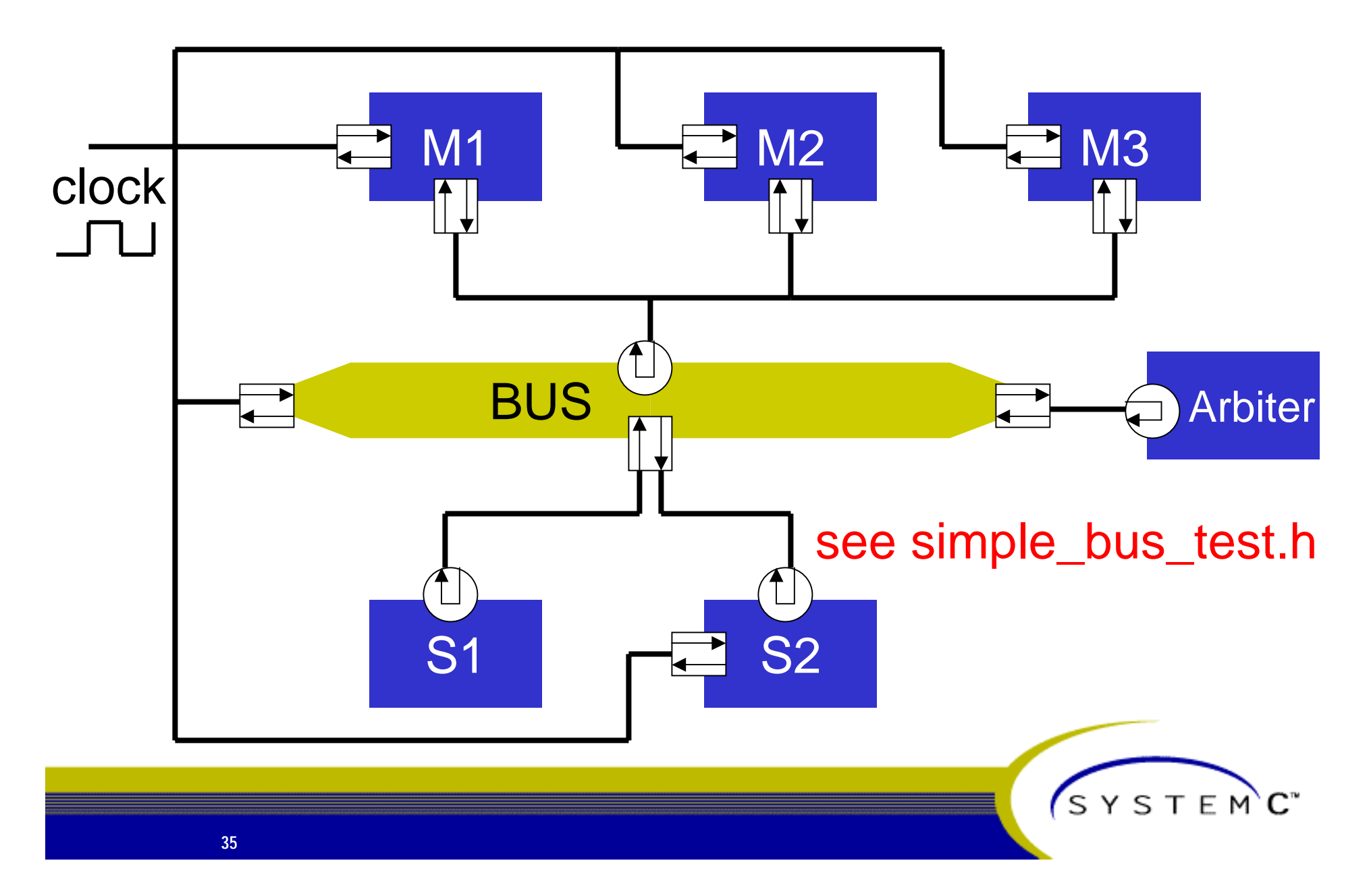

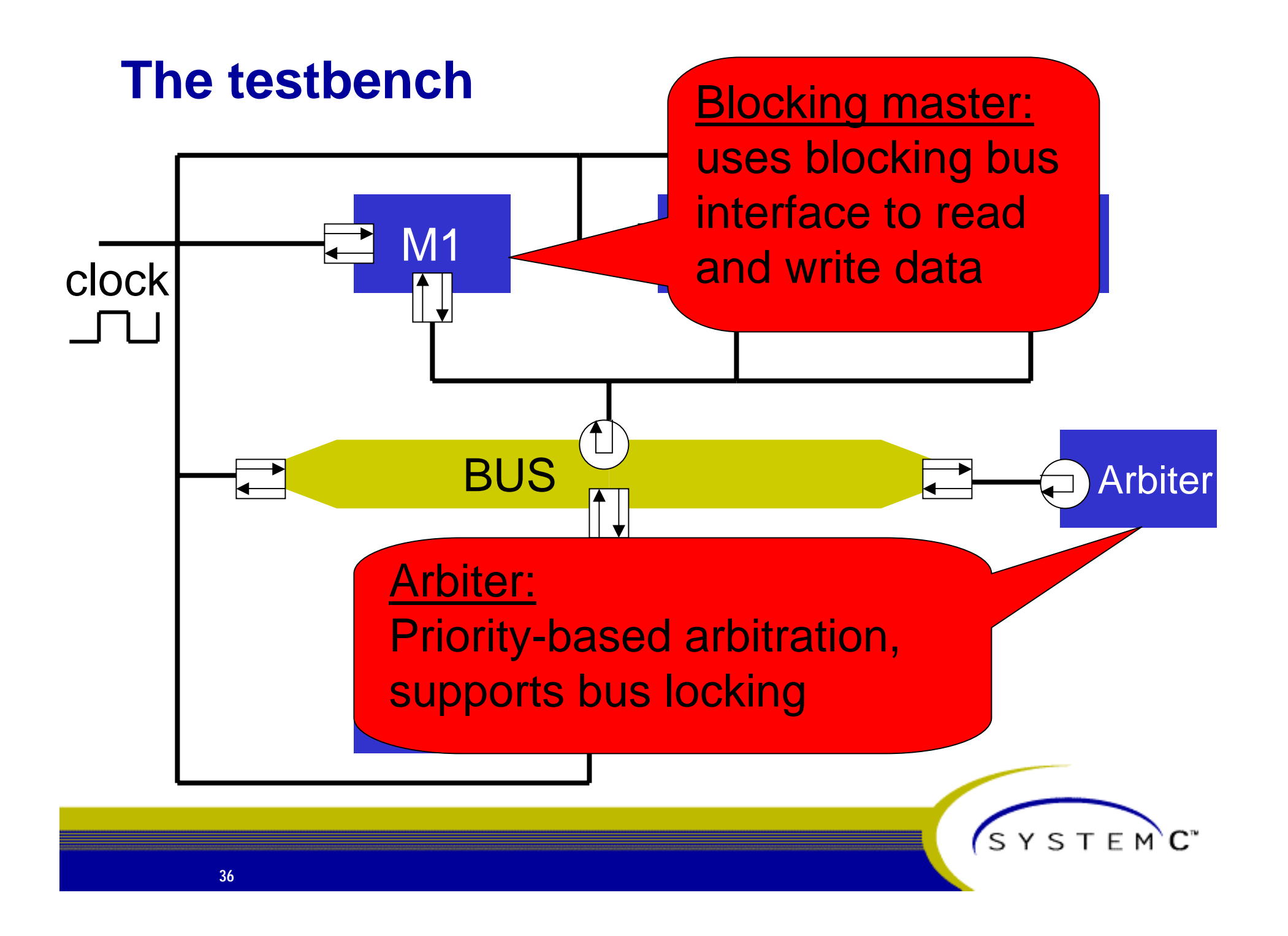

## **The testbench**

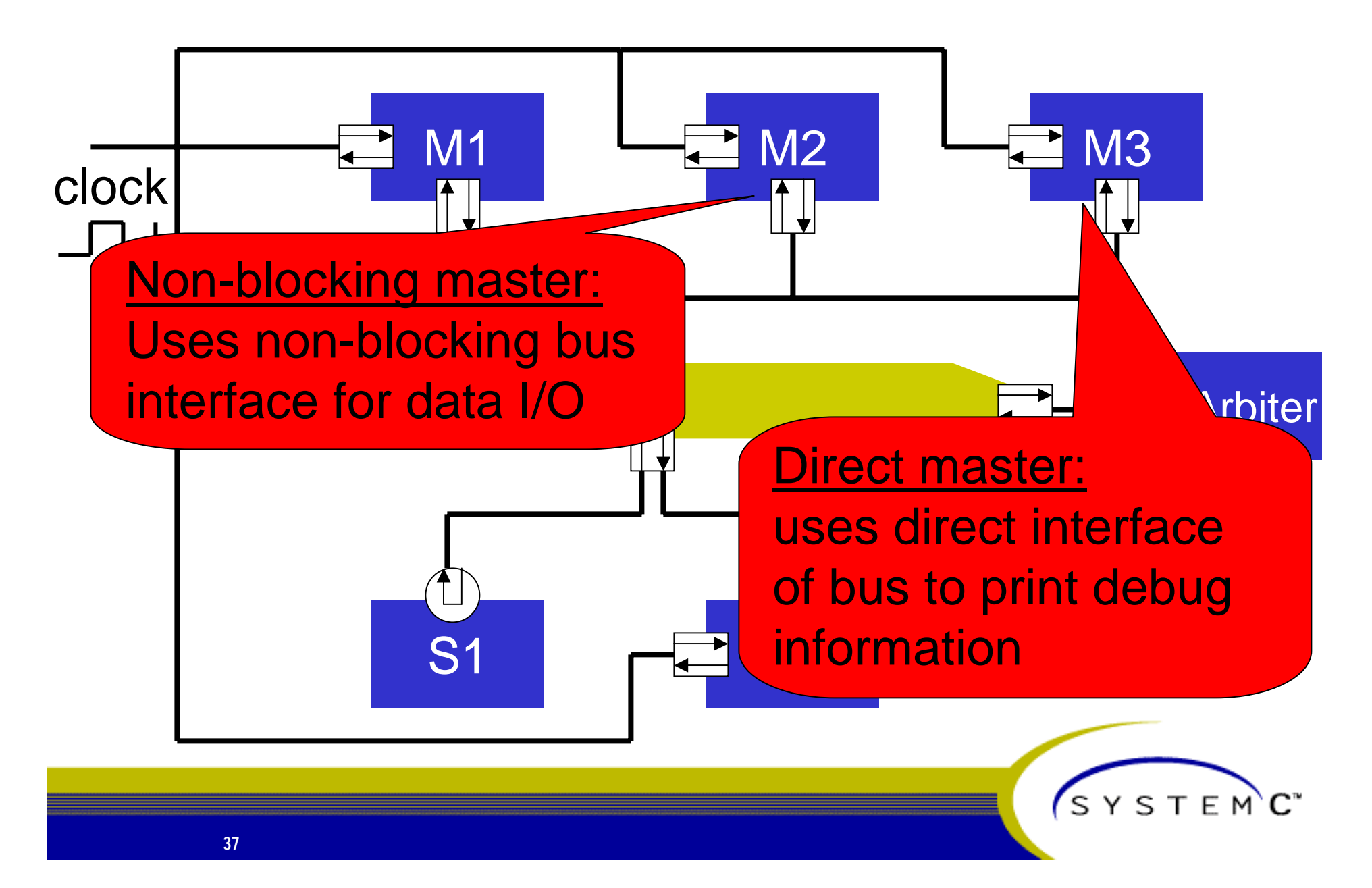

### **The testbench**

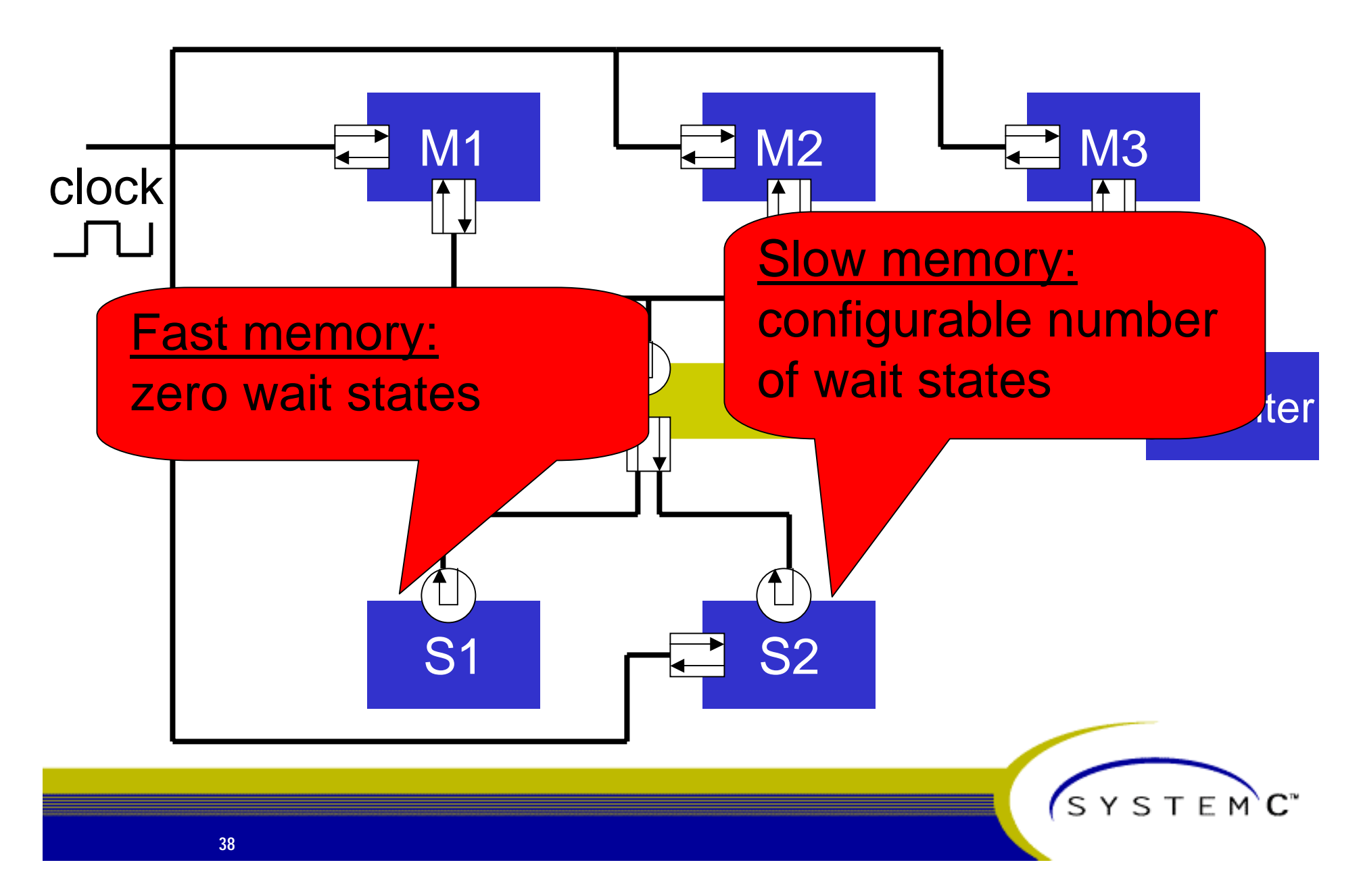

## **The testbench (cont'd)**

#### **EXPOSE modules are configurable**

- **Masters**
	- **Priority (not direct master)**
	- **Delay / timeout**
	- **Bus locking on/off (not direct master)**
- **Slaves**
	- **Address ranges**
	- **Number of wait-states (only slow memory)**
- **Bus, arbiter, direct master**
	- **Verbosity**
- **Change parameter settings in simple\_bus\_test.h**
- **See README.txt for details**

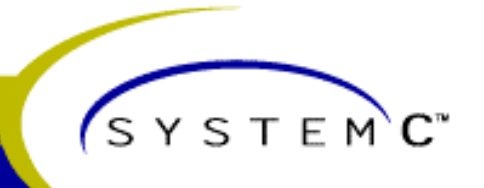

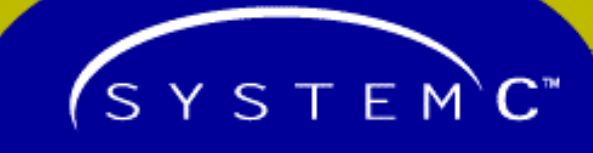

# **That's it!**

**Thank you and have fun trying it out!**